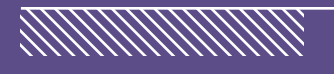

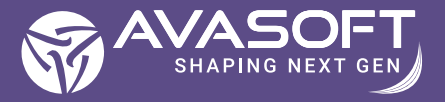

# **IBM CONNECTIONS TO OFFICE 365** MIGRATION

**Inventory Assessment** 

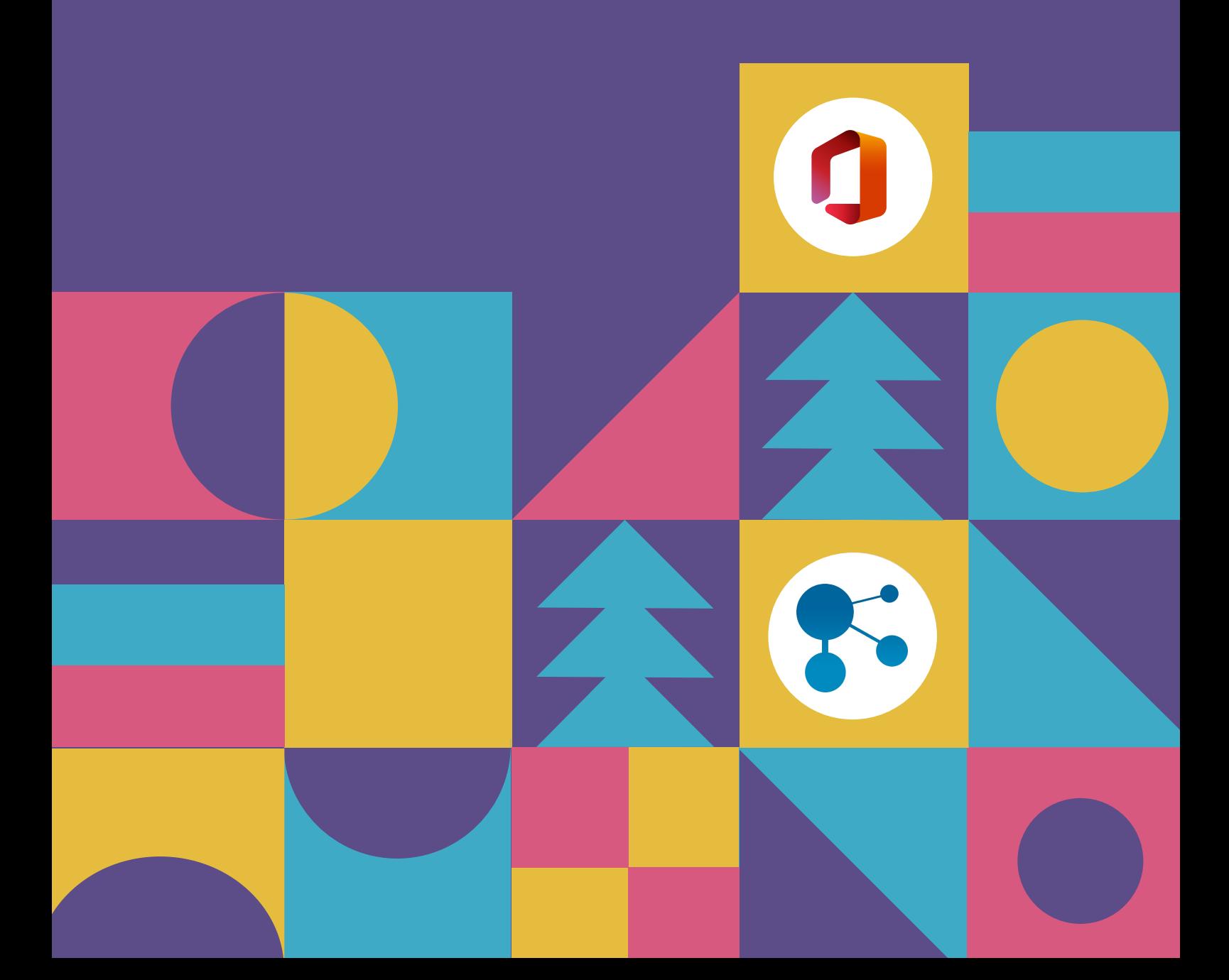

# Get to know what's in your **IBM Connections environment**  before migration

#### **Inventory Assessment / Source Analysis – The most important step of all!**

Inventory assessment or the Source analysis is a step in the migration process that helps you determine the volume of content present in your IBM Connections environment. Before migrating the content to SharePoint, it is important for you to know what is in your IBM Connections environment and what you need to migrate to SharePoint.

**AVAMIGRATRON** is the only IBM Connections to SharePoint migration platform that helps you get comprehensive and in-depth details of your IBM Connections environment. You get the details on the number of communities, the date on which they were created, the number of members in each community, how actively they were used, and the complexity of the communities. Along with these, you will also get a detailed inventory report for the following.

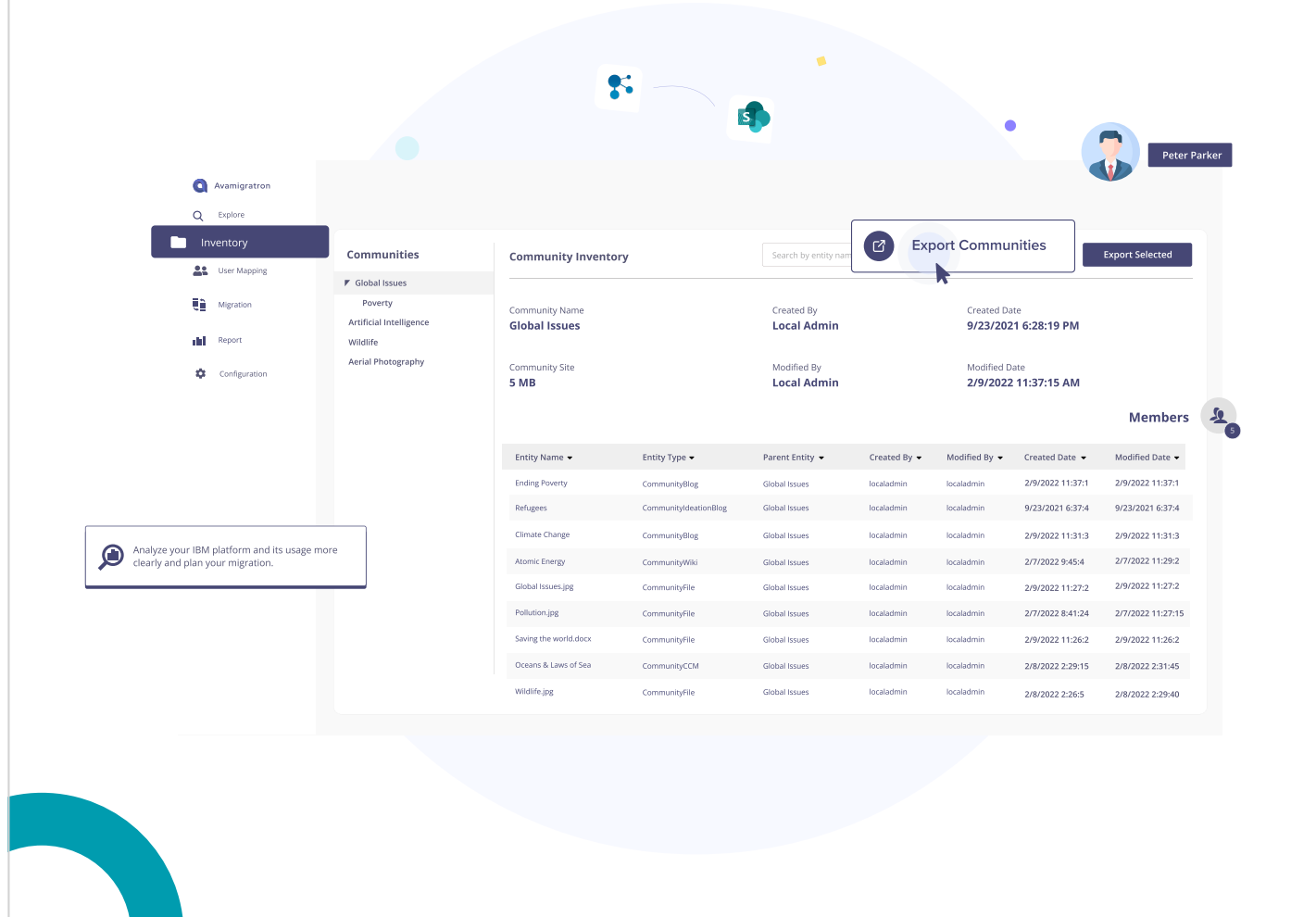

## **Community Apps: Details of all the community apps will be fetched.**

#### **Blogs**

- Name of the blog.
- No of Blogs
- No of Internal links present.
- No of external links present.
- No of attachments present.
- No of images present.
- No of comments present.
- No of entries present

#### **Wikis**

- Name of the wikis.
- No of wikis
- No of Internal links present.
- No of external links present.
- No of attachments present.
- No of images present.
- No of versions present.
- No of comments present.
- No of pages present in each of the wikis.

- Name of the Activity.
- No of activities.
- No of Internal links present.
- No of external links present.
- No of attachments present.
- No of images present.
- No of comments present.
- No of entry present.
- No of to do present
- No of sections present
- Created date
- Modified date

#### **Files**

- Name of the file.
- Folder name
- Versions
- Comments
- Created date
- Modified date

Inventory Assessment helps you get a **complete analysis** of your IBM Connections environment.

## **Activities Ideation Blog**

- Name of the blog.
- No of ideation blogs.
- No of Internal links present.
- No of external links present.
- No of attachments present.
- No of images present.
- No of comments present.
- No of entries present.
- No of Sub communities

#### **CCM/Library**

- Name of the file.
- Folder name
- Created date
- Modified date
- No of files

#### **Bookmarks**

- Name of the Bookmarks.
- No of Bookmarks
- Created date
- Modified date

#### **Flexible Inventory option to make migration planning easier for you!**

When you migrate the content from IBM Connections to SharePoint, **AVAMIGRATRON** makes it the easiest of all, by providing you with flexible inventory options.

All that you have to do is select from the options based on your business requirement.

#### **Full Inventory**

Want inventory for the entire communities and public apps that do not belong to any communities in your IBM Connections environment? Get it using this option.

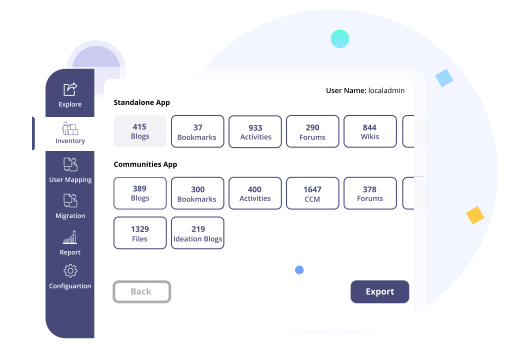

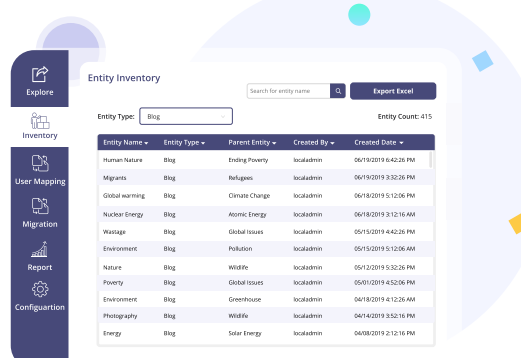

#### **Community Inventory**

Get details of all the community apps from the Public Community, Moderated Community, and Restricted Community including Blogs, Activities, Bookmarks, Forums, Wikis, Files, Library, Ideation Blog, and Sub Communities in your IBM Connections environment.

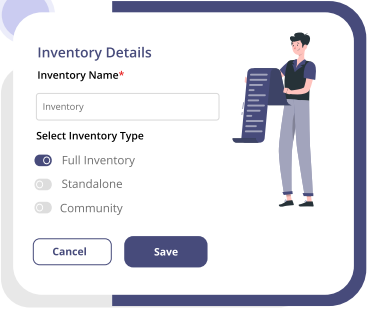

#### **Standalone Inventory**

If you wish to get details of the public apps that do not belong to any communities, this option will fetch you all the details. It includes Public Blogs, Public activities, Public Bookmarks, Public Forums, Public Wikis, and Public Files.

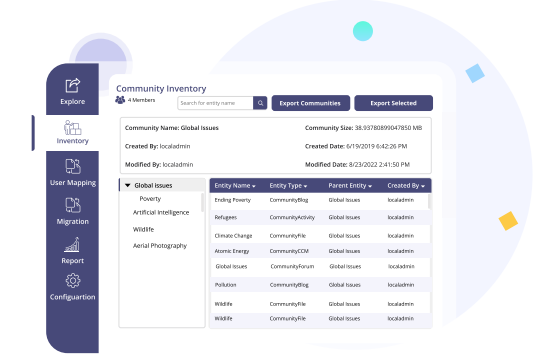

#### **Custom Inventory**

If you want details of only a few communities or a specific community, use this option and fetch the details. You can fetch the details of apps for a specific community including Blogs, Activities, Bookmarks, Forums, Wikis, Files, Library, and Ideation Blogs.

#### **Delta Inventory**

Alright!If you have taken the Inventory and want to get the details of the data growth in the existing inventories of the communities or the public apps that do not belong to any communities, Delta Inventory or Incremental Inventory options will help you get the inventory.

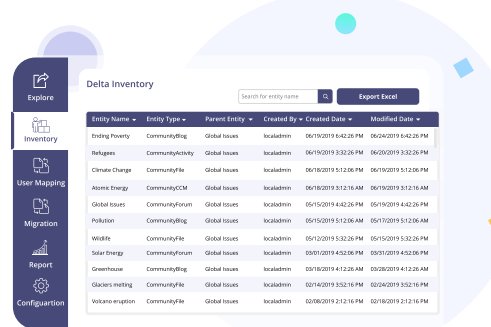

## Determine the complexity and plan for migration using **AVAMIGRATRON**

When you take the inventory using AVAMIGRATRON, you get a quick summary of the content present in your IBM Connections environment. You have to download the Report, analyze the details and get a complete understanding of the environment. You'd also get details of community apps and public apps that don't belong to any community.

With the Assessment report, you will comprehend the size and the complexity of the source environment. You can then segregate the communities into 5 levels of complexity based on the items, their usage. With this, you will be able to determine the effort and time needed for proceeding with the migration. You'll also be able to plan easily for the migration and determine which communities are actively used and need to be migrated by analyzing the 'Last modified Date' in the Inventory report.

#### **Inventory Assessment outcome**

- Detailed inventory of the communities with the count of every app
- Categorization of communities based on the level of complexity
- Community's creation date and recent modified date
- Able to identify communities that need to be excluded while migrating
- Get to know the high-priority communities to push for migration at the initial stages
- Recognize the parent-child relationship between communities
- Communities with zero data to be excluded while migrating
- Able to view the communities based on creation date and summary of total communities created in the past 6, 12, 18, and 24 months.

# **AVAMIGRATRON –** The only tool for detailed inventory and planning!

Whether it is about getting a detailed inventory, fetching details of a specific app or a community, the sizes, and the complexity of the communities, or planning for whom to make the content accessible in the destination or when to make it accessible, our AVAMIGRATRON team will help you with all the possible scenarios and make your migration planning a lot more effective. The meticulous details in the inventory will help you plan better and migrate faster.

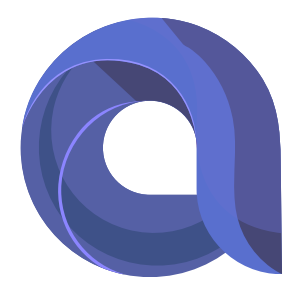

www.avamigratron.com

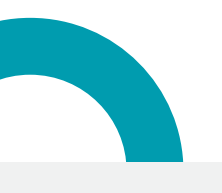

sales@avasoft.com ©2022 AVASOFT Inc. +1 732 737 9188